The world's most consistent and transparent Life Cycle Inventory database

#### econvent

# **OCELOT** project

System modelling in the hand of the user

Guillaume Bourgault

Project manager

ecoinvent

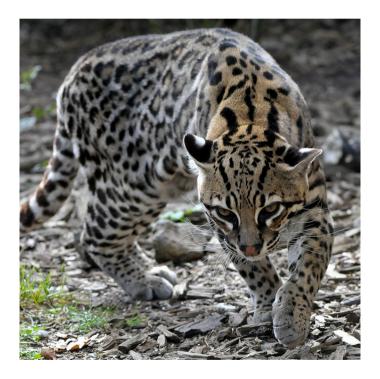

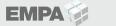

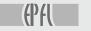

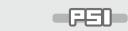

ETH

## Introduction

- Why to Ocelot?
- How to Ocelot?
- Summer school

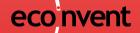

- Ecoinvent supplies "undefined" datasets:
  - Potentially multi-output datasets (before allocation)
  - Unlinked (demand of inputs from technosphere without known source)
- Allocation, end-of-life and demand distribution are necessary to calculate LCIA scores, but can be done in more than one way
- Ecoinvent v3.X vision: not force users in one direction or the other
- Ecoinvent supplies linked-allocated datasets with 3 system models

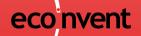

- In an ideal world...
- Users should be able to adjust parameters/choices inside a system model and test their sensitivity of an LCA's conclusion
- Users may want to develop new system models and test their effects

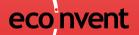

- Why it has not happened...
- Data quality guidelines (DQG) document describe the general ideas of the system models, but is not detailed enough to unambiguously rebuild them
- Coding skills and lots of time are required
- Data exchange between output of a system model algorithm and an LCA software have to be taken into account

Ocelot's vision:

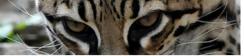

- Build a framework to facilitate creation of new system models
- Supply ready-made system models to be modified
- Document the effect of each step of the system model on the datasets (logs)
- Research-oriented tool, but also for consultant

eco nvent

• Data flow: from data source to LCA software

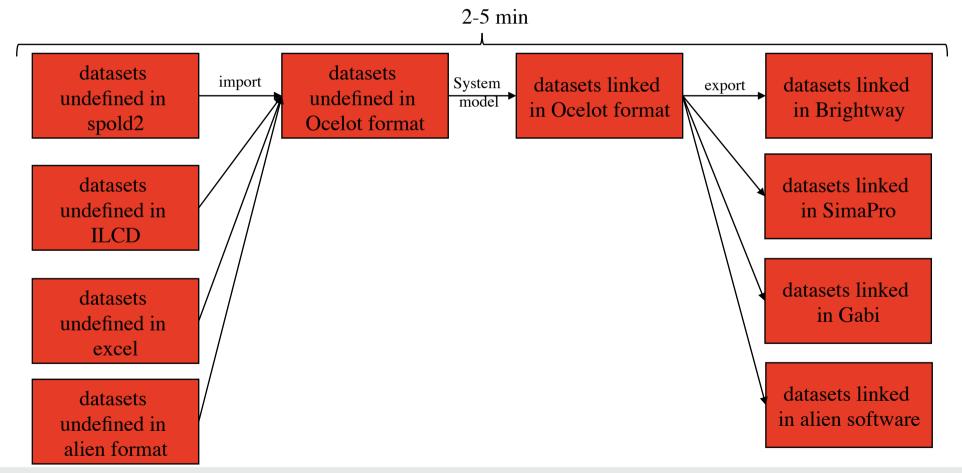

- Written in Python
  - free
  - one of the easiest language for scientific programing
- Open source, hosted on GitHub. Possibility to:
  - Get updated versions of the code
  - push new code
  - Work with parallel versions ("branch")

- "Functional programing": short, "bite-sized" functions
  - Example: allocate a dataset with method X
- Functions successively applied to all datasets
- Each step produces logs

# Trigger warning! Code ahead

Trust in Transparency!

```
choose_allocation_method(dataset):
def
   reference product classifications = [exc.get('byproduct classification')
                                        for exc in dataset['exchanges']
                                        if exc['type'] == 'reference product'
                                                                                                            econvent
                                        and exc['amount'] != 0]
   number reference products = len(reference product classifications)
   negative reference production = any(1 for exc in dataset['exchanges']
                                       if exc['type'] == 'reference product'
                                                                                                         Gather info about
   allocatable byproducts = any(1 for exc in allocatable production(dataset)
                                if exc['type'] == 'byproduct'
                                                                                                             number of
                                and exc['amount'] != 0)
   allocatable products = any(1 for exc in allocatable production(dataset)
                                                                                                        reference products,
                              if exc['type'] == 'reference product'
                              and exc.get('byproduct classification') == 'allocatable product')
                                                                                                         byproducts, their
   has_conditional_exchange = any(1 for exc in dataset['exchanges']
                                                                                                            classification
                                  if exc.get('conditional exchange'))
   if number reference products == 1 and not allocatable byproducts:
       return None
   elif dataset['type'] == 'market group':
       return None
   elif dataset['type'] == 'market activity':
       if has conditional exchange:
           return "constrained market"
           return None
   elif number reference products > 1:
                                                                                                          Decision tree:
       if not allocatable products:
                                                                                                        type of allocation
           return "combined production without products"
       elif allocatable byproducts:
                                                                                                         depends on info
           return "combined production with byproducts"
                                                                                                          gathered above
           return "combined production"
   elif negative_reference_production:
       assert len(set(reference_product_classifications)) == 1
       if reference_product_classifications[0] == 'waste':
           return "waste treatment"
           return "recycling"
   else:
       return "economic"
                                                                                                                    11
```

- Retreat with 22 students:
  - All with LCA background
  - From "Hello world!" to advanced coding skills
  - Mostly grad students, some post-docs and some researchers
- 2 days crash course about system models and Ocelot
- 3 days team project

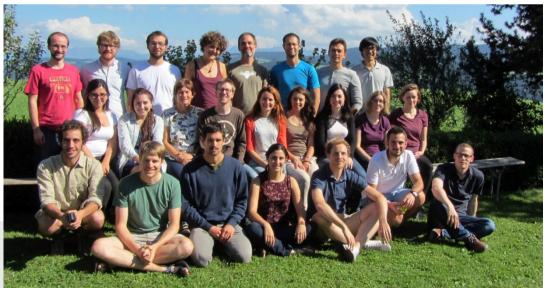

- Use the cut-off system model as a baseline
- Modify something of interest
  - Each team decided what to modify and implement it
  - Got coding assistance if necessary
- Export to Brightway
- Compare LCIA results of some datasets: baseline VS modified system model
- Short presentation and report

- Crowd-sourcing gone right!
- Project example:
  - International regionalized consequential supply chain model for palm oil production
  - Allocation of some impact to gravel in concrete production
  - Future scenario of electricity production

- João Meirelles de Miranda, Franziska Meinherz and David Turner
- Currently, ecoinvent has banana production in Brazil, China, and RoW
- If banana is a small contributor to the impacts of an LCA, the RoW (rest of the world) is deemed an appropriate average
- If the focus is on the banana, it is safer to test if regional variations might tip the conclusions
- Use of Ocelot as a sensitivity analysis tool
- (disclaimer: student projects were not thoroughly reviewed)

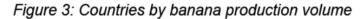

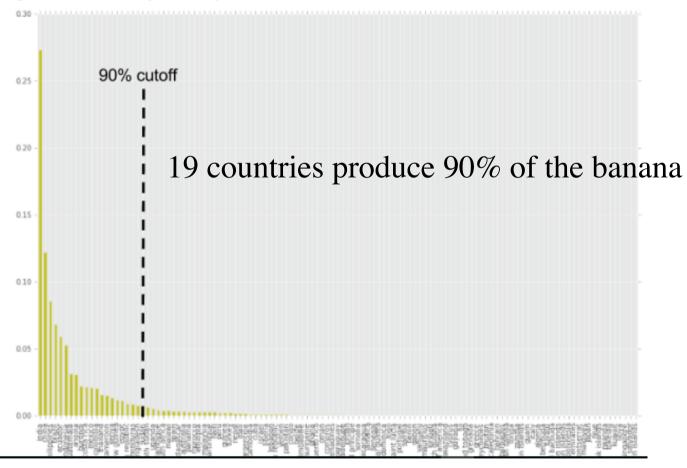

- World Bank data for precipitation per country
- Create 19 datasets with irrigation amount dependant on the annual precipitation
- Let the linking do its job: each dataset gets connected to a regionalized market for electricity and irrigation
- Compare scores of water depletion

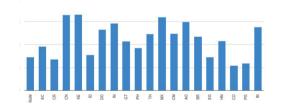

• (If regionalized impact assessment methods are implemented, the LCA software would apply the right CFs to each water consumption exchange)

eco<sup>nvent</sup>

- Easy to see how one can iteratively introduce complexification:
  - Through contribution analysis, identify what appears to be a sensitive parameter
  - Examples for banana: quantity/nature of pesticide, quantity of fertilizer, land use change
  - Apply linking, calculate score, compare scores with previous version
  - Repeat if necessary with another parameter

### **Future of Ocelot**

- Ecoinvent internal use:
  - test of new data
  - test of new features: allocation correction, new geographic linking rules
  - prototype new system models
- Create import/export functions for more data sources and software
- Answer diverse research questions
- Consultants build custom-made system models

## **Future of Ocelot**

- Ocelot is open source
- It will become what all the users need it to become
- Approach Chris or Guillaume if you want to contribute